## **Перечень рекомендуемых к использованию в учебном процессе онлайн-курсов по Моделям обучения 1,2,4**

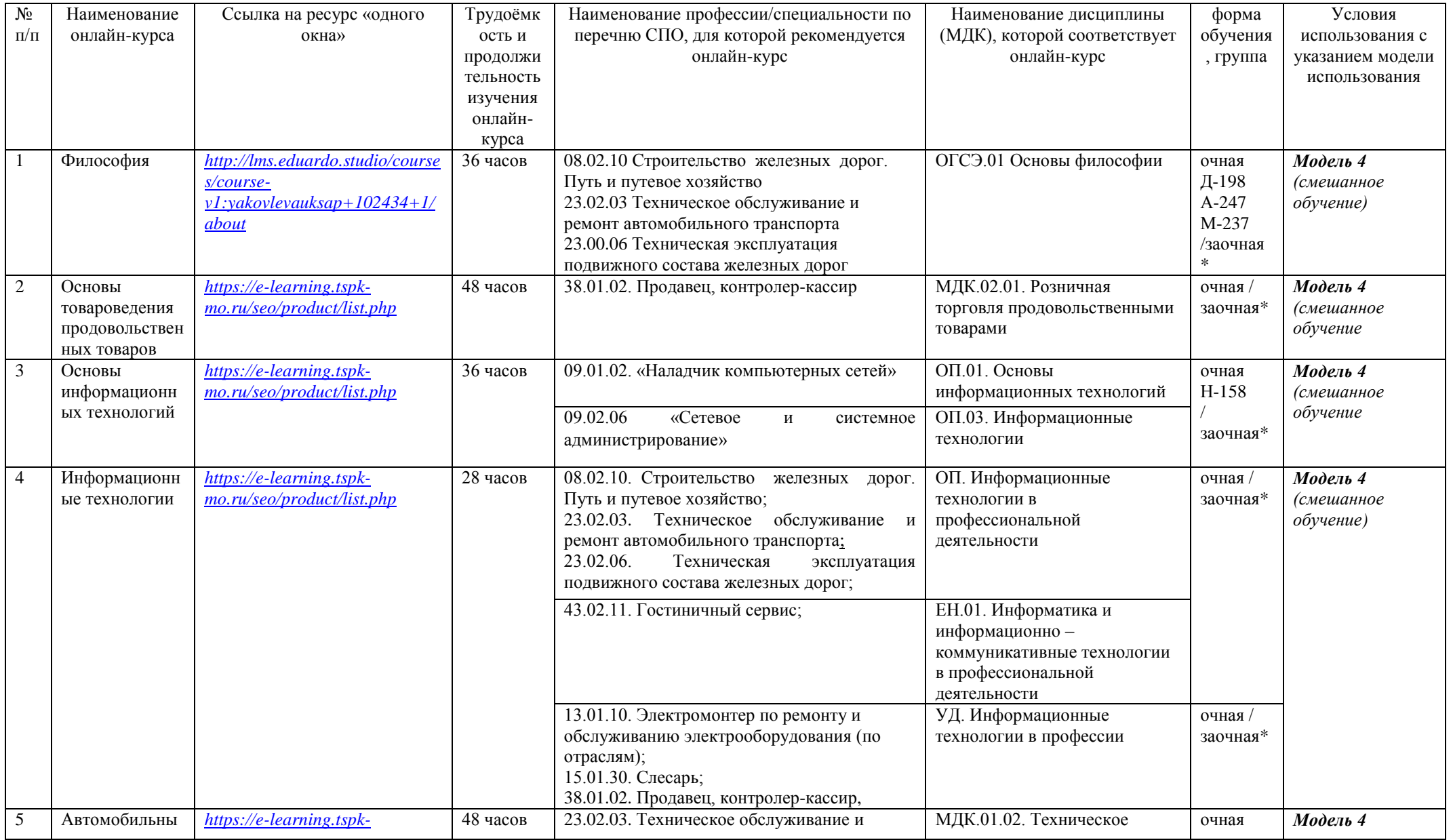

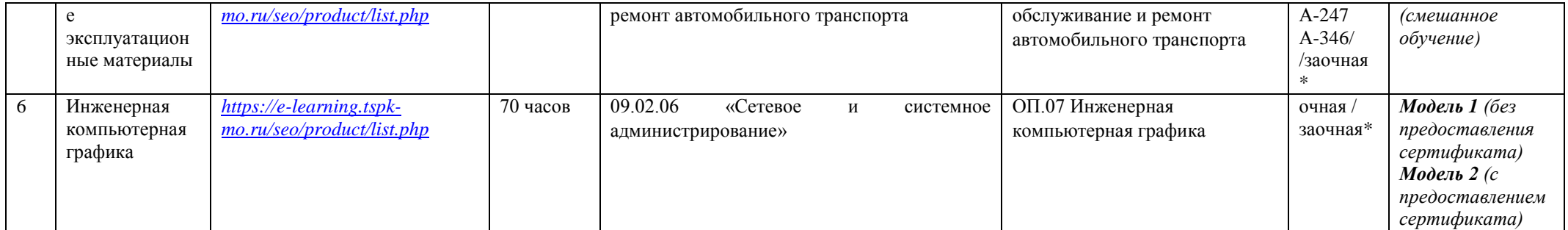

Примечание

\*Применение онлайн - курса по данной дисциплине рекомендовано для лиц из числа ОВЗ и инвалидов, а также для студентов, обучающихся по индивидуальному учебному плану